# **CSC 405 Introduction to Computer Security**

## **Unix**

Alexandros Kapravelos akaprav@ncsu.edu

(Derived from slides by Chris Kruegel)

## **Unix / Linux**

- Started in 1969 at AT&T / Bell Labs
- Split into a number of popular branches
	- BSD, System V (commercial, AT&T), Solaris, HP-UX, AIX
- Inspired a number of Unix-like systems
	- Linux, Minix
- Standardization attempts
	- POSIX, Single Unix Specification (SUS), Filesystem Hierarchy Standard (FHS), Linux Standard Base (LSB), ELF

## **Unix**

- Kernel vulnerability
	- usually leads to complete system compromise
	- attacks performed via system calls
- Solaris / NetBSD call gate creation input validation problem
	- malicious input when creating a LDT (x86 local descriptor table)
	- used in 2001 by Last Stage of Delirium to win Argus Pitbull **Competition**
- Kernel Integer Overflows
	- FreeBSD procfs code (September 2003)
	- $-$  Linux  $brk()$  used to compromise debian.org (December 2003)
	- Linux setsockopt() (May 2004)
- Linux Memory Management
	- mremap() and munmap() (March 2004)

## **Unix**

- More recent Linux vulnerabilities
	- Linux message interface (August 2005, CAN-2005-2490)
	- $-$  race condition proc and prctl (July 2006, CVE-2006-3626)
	- local privilege escalation (September 2007, CVE 2007-4573)
	- security bypass and DoS (May 2008, CVE-2008-2148, CVE-2008-2137)
	- local privilege escalation (August 2009, CVE-2009-2692)
	- local privilege escalation (September 2010, CVE-2010-3081)
	- code execution (June 2016, CVE-2016-4440)
- Device driver code is particularly vulnerable
	- (most) drivers run in kernel mode, either kernel modules or compiled-in
	- often not well audited
	- very large code based compared to core services
- Examples
	- aironet, asus acpi, decnet, mpu401, msnd, and pss (2004) found by sparse (tool developed by Linus Torvalds)
	- remote root (MadWifi 2006, Broadcom 2006)

# **Unix**

- Code running in user mode is always linked to a certain identity
	- security checks and access control decisions are based on user identity
- Unix is user-centric
	- no roles
- User
	- identified by user name (UID), group name (GID)
	- typically authenticated by password (stored encrypted)
- User root
	- superuser, system administrator
	- special privileges (access resources, modify OS)
	- cannot decrypt user passwords

- Process
	- implements user-activity
	- entity that executes a given piece of code
	- has its own execution stack, memory pages, and file descriptors table
	- separated from other processes using the virtual memory abstraction
- Thread
	- separate stack and program counter
	- share memory pages and file descriptor table

- Process Attributes
	- process ID (PID)
		- uniquely identified process
	- (real) user ID (UID)
		- ID of owner of process
	- effective user ID (EUID)
		- ID used for permission checks (e.g., to access resources)
	- saved user ID (SUID)
		- to temporarily drop and restore privileges
	- lots of management information
		- scheduling
		- memory management, resource management

- Switching between IDs
	- uid-setting system calls int setuid(uid t uid) int seteuid(uid t uid) int setresuid(uid\_t ruid, uid\_t euid, uid\_t suid)
- Can be tricky
	- POSIX 1003.1:

*If the process has appropriate privileges, the setuid(newuid) function sets the real user ID, effective user ID, and the [saved user ID] to newuid.* 

– what are appropriate privileges?

Solaris: EUID = 0; FreeBSD: newuid = EUID;

Linux: SETUID capability

Bug in sendmail 8.10.1:

- call to setuid(getuid()) to clear privileges (effective UID is root)
- on Linux, attacker could clear SETUID capability
- call clears EUID, but SUID remains root

Further reading

#### *Setuid Demystified*

Hao Chen, David Wagner, and Drew Dean 11th USENIX Security Symposium, 2002

### **User Authentication**

- How does a process get a user ID?
- Authentication
- Passwords
	- user passwords are used as keys for  $\text{crypt}$  () function
	- runs DES algorithm 25 times on a block of zeros
	- 12-bit "salt"
		- 4096 variations
		- chosen from date, not secret
		- prevent same passwords to map onto same string
		- make dictionary attacks more difficult
- Password cracking
	- dictionary attacks, rainbow tables
	- Crack, JohnTheRipper

## **User Authentication**

- Shadow passwords
	- password file is needed by many applications to map user ID to user names
	- encrypted passwords are not
- /etc/shadow
	- holds encrypted passwords
	- account information
		- last change date
		- expiration (warning, disabled)
		- minimum change frequency
	- readable only by superuser and privileged programs
	- MD5 hashed passwords (default) to slow down guessing

## **User Authentication**

- Shadow passwords
	- a number of other encryption / hashing algorithms were proposed
	- blowfish, SHA-1, …
- Other authentication means possible
	- Linux PAM (pluggable authentication modules)
	- Kerberos
	- Active directory (Windows)

### **Group Model**

- Users belong to one or more groups
	- primary group (stored in /etc/password)
	- additional groups (stored in /etc/group)
	- possibility to set group password
	- $-$  and become group member with newgrp
- /etc/group

```
groupname : password : group id : additional users
root:x:0:root
bin:x:1:root,bin,daemon
users:x:100:akaprav
```
- Special group wheel
	- $-$  protect  $\text{root}$  account by limiting user accounts that can perform  $\text{su}$

# **File System**

- File tree
	- primary repository of information
	- hierarchical set of directories
	- directories contain file system objects (FSO)
	- root is denoted "/"
- File system object
	- files, directories, symbolic links, sockets, device files
	- referenced by *inode* (index node)

## **File System**

- Access Control
	- permission bits
	- chmod, chown, chgrp, umask
	- file listing:

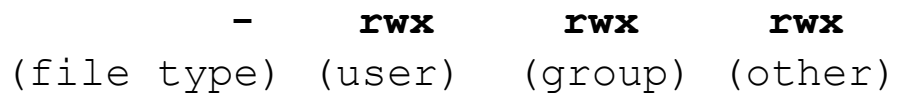

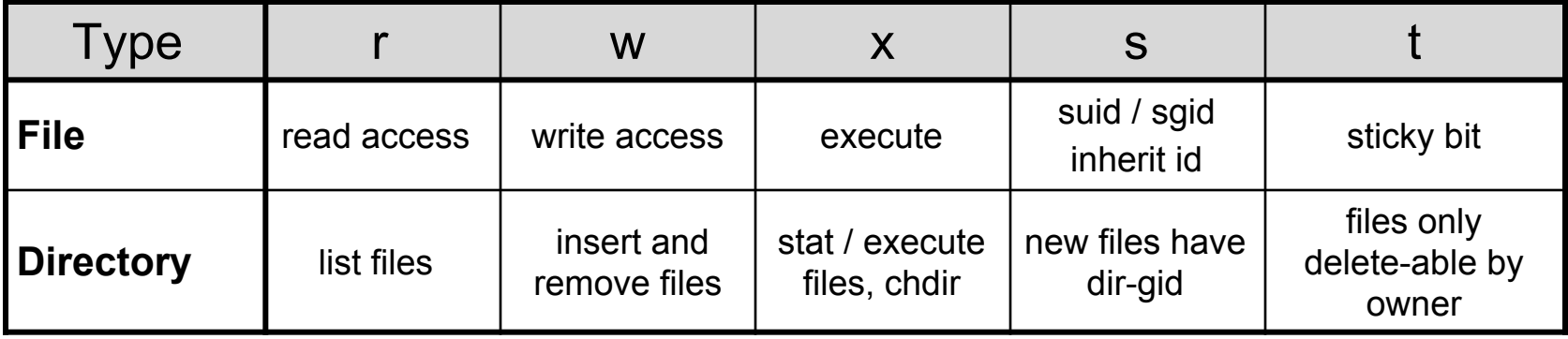

## **SUID Programs**

- Each process has *real* and *effective* user / group ID
	- usually identical
	- $-$  real IDs
		- determined by current user
		- authentication (login, su)
	- effective IDs
		- determine the "rights" of a process
		- system calls (e.g., setuid())
	- suid / sgid bits
		- to start process with effective ID different from real ID
		- attractive target for attacker
- Never use SUID shell scripts (multiplying problems)

## **File System**

- Shared resource
	- susceptible to race condition problems
- Time-of-Check, Time-of-Use (TOCTOU)
	- common race condition problem
	- problem:

**Time-Of-Check** ( $t_1$ ): validity of assumption *A* on entity *E* is checked **Time-Of-Use**  $(t_2)$ : assuming *A* is still valid, E is used Time-Of-Attack  $(t_3)$ : assumption *A* is invalidated  $t_1 < t_3 < t_2$ 

# **TOCTOU**

- Steps to access a resource
	- 1. obtain reference to resource
	- 2. query resource to obtain characteristics
	- 3. analyze query results
	- 4. if resource is fit, access it
- Often occurs in Unix file system accesses
	- check permissions for a certain file name (e.g., using **access(2)**)
	- open the file, using the file name (e.g., using **fopen(3)**)
	- four levels of indirection (symbolic link hard link inode file descriptor)
- Windows uses file handles and includes checks in API open call

#### **Overview**

```
• Case study
```

```
/* access returns 0 on success */
if(!access(file, W_OK)) { 
      f = fopen(file, "wb+");write_to_file(f); 
} else { 
      fprintf(stderr, "Permission denied when trying to open %s.\n", file);
}
```
#### • Attack

```
$ touch dummy; ln –s dummy pointer
$ rm pointer; ln –s /etc/passwd pointer
```
#### **Examples**

- TOCTOU Examples
	- Setuid Scripts
		- 1. exec() system call invokes seteuid() call prior to executing program
		- 2. program is a script, so command interpreter is loaded first
		- 3. program interpreted (with root privileges) is invoked on script name
		- 4. attacker can replace script content between step 2 and 3

#### **Examples**

- TOCTOU Examples
	- Directory operations
		- **rm** can remove directory trees, traverses directories depth-first
		- issues **chdir("..")** to go one level up after removing a directory branch
		- by relocating subdirectory to another directory, arbitrary files can be deleted
	- Temporary files
		- commonly opened in **/tmp** or **/var/tmp**
		- often guessable file names

## **Temporary Files**

"Secure" procedure for creating temporary files

- 1. pick a prefix for your filename
- 2. generate at least 64 bits of high-quality randomness
- 3. base64 encode the random bits
- 4. concatenate the prefix with the encoded random data
- 5. set umask appropriately (0066 is usually good)
- 6. use **fopen(3)** to create the file, opening it in the proper mode
- 7. delete the file immediately using **unlink(2)**
- 8. perform reads, writes, and seeks on the file as necessary
- 9. finally, close the file

## **Temporary Files**

- Library functions to create temporary files can be insecure
	- **mktemp(3)** is not secure, use **mkstemp(3)** instead
	- old versions of **mkstemp(3)** did not set umask correctly
- Temp Cleaners
	- programs that clean "old" temporary files from **temp** directories
	- first **lstat(2)** file, then use **unlink(2)** to remove files
	- vulnerable to race condition when attacker replaces file between **lstat(2)** and **unlink(2)**
	- arbitrary files can be removed
	- delay program long enough until temp cleaner removes active file

#### **Prevention**

- "Handbook of Information Security Management" suggests
	- 1. increase number of checks
	- 2. move checks closer to point of use
	- 3. immutable bindings
- Only number 3 is secure!
- Immutable bindings
	- operate on file descriptors
	- do not check access by yourself (i.e., no use of **access(2)**) drop privileges instead and let the file system do the job
- Use the **O\_CREAT | O\_EXCL** flags to create a new file with **open(2)** and be prepared to have the open call fail

#### **Prevention**

#### Series of papers on the access system call

#### *Fixing races for fun and profit: how to use access(2)*

D. Dean and A. Hu Usenix Security Symposium, 2004

#### *Fixing races for fun and profit: howto abuse atime*

N. Borisov, R. Johnson, N. Sastry, and D. Wagner Usenix Security Symposium, 2005

#### *Portably Solving File TOCTTOU Races with Hardness Amplification*

D. Tsafrir, T. Hertz, D. Wagner, and D.Da Silva Usenix Conference on File and Storage Technologies (FAST), 2008

#### **Prevention**

Series of papers on the access system call

*Fixing races for fun and profit: howto use access(2)*

K-race [ do multiple access and open calls, and check that open always opens the same file ]

*Fixing races for fun and profit: howto abuse atime*

File system maze [ make very long directory paths, ensuring that it takes long time between each open and access call ]

*Portably Solving File TOCTTOU Races with Hardness Amplification* 

Fix to k-race [ check each part of the path with a K-race *]*

# **Locking**

- Ensures exclusive access to a certain resource
- Used to circumvent accidental race conditions
	- advisory locking (processes need to cooperate)
	- not mandatory, therefore not secure
- Often, files are used for locking
	- portable (files can be created nearly everywhere)
	- "stuck" locks can be easily removed
- Simple method
	- $-$  create file using the  $\circ$  EXCL flag

## **Shell**

- Shell
	- one of the core Unix application
	- both a command language and programming language
	- provides an interface to the Unix operating system
	- rich features such as control-flow primitives, parameter passing, variables, and string substitution
	- communication between shell and spawned programs via redirection and pipes
	- different flavors
		- bash and sh, tcsh and csh, ksh, zsh

#### **Shell Attacks**

- Environment Variables
	- \$HOME and \$PATH can modify behavior of programs that operate with relative path names
	- \$IFS internal field separator
		- used to parse tokens
		- usually set to [\t\n] but can be changed to "/"
		- "/bin/ls" is parsed as "bin ls" calling bin locally
		- IFS now only used to split expanded variables
	- preserve attack (/usr/lib/preserve is SUID)
		- called "/bin/mail" when vi crashes to preserve file
		- change IFS, create  $bin as$  link to  $/bin/sh$ , kill  $vi$

#### **Shell Attacks**

- Control and escape characters
	- can be injected into command string
	- modify or extend shell behavior
	- user input used for shell commands has to be rigorously sanitized
	- easy to make mistakes
	- classic examples are  $\cdot$ ; and  $\cdot$   $\alpha$ '
- Applications that are invoked via shell can be targets as well
	- increased vulnerability surface
- Restricted shell
	- $-$  invoked with  $-r$
	- more controlled environment

#### **Shell Attacks**

- system(char \*cmd)
	- function called by programs to execute other commands
	- invokes shell
	- $-$  executes string argument by calling /bin/sh  $-c$  string
	- makes binary program vulnerable to shell attacks
	- especially when user input is utilized
- popen(char \*cmd, char \*type)

 $-$  forks a process, opens a pipe and invokes shell for  $c$ md

## **File Descriptor Attacks**

- SUID program opens file
- forks external process
	- sometimes under user control
- on-execute flag
	- if close-on-exec flag is not set, then new process inherits file descriptor
	- malicious attacker might exploit such weakness
- Linux Perl 5.6.0
	- getpwuid() leaves /etc/shadow opened (June 2002)
	- problem for Apache with mod\_perl
	- web browsers and flash

### **Resource Limits**

- File system limits
	- *quotas*
	- restrict number of storage blocks and number of inodes
	- hard limit
		- can never be exceeded (operation fails)
	- soft limit
		- can be exceeded temporarily
	- can be defined per mount-point
	- defend against resource exhaustion (denial of service)
- Process resource limits
	- number of child processes, open file descriptors

# **Signals**

- Signal
	- simple form of interrupt
	- asynchronous notification
	- can happen anywhere for process in user space
	- used to deliver segmentation faults, reload commands, …
	- kill command
- Signal handling
	- process can install signal handlers
	- when no handler is present, default behavior is used
		- ignore or kill process
	- possible to catch all signals except SIGKILL (-9)

# **Signals**

- Security issues
	- code has to be re-entrant
		- atomic modifications
		- no global data structures
	- race conditions
	- unsafe library calls, system calls
	- examples
		- wu-ftpd 2001, sendmail 2001 + 2006, stunnel 2003, ssh 2006
- Secure signals
	- write handler as simple as possible
	- block signals in handler

## **Shared Libraries**

- Library
	- collection of object files
	- included into (linked) program as needed
	- code reuse
- Shared library
	- multiple processes share a single library copy
	- save disk space (program size is reduced)
	- save memory space (only a single copy in memory)
	- used by virtually all Unix applications (at least libc.so)
	- $-$  check binaries with  $1d$

### **Shared Libraries**

- Static shared library
	- address binding at link-time
	- not very flexible when library changes
	- code is fast
- Dynamic shared library
	- address binding at load-time
	- uses procedure linkage table (PLT) and global offset table (GOT)
	- code is slower (indirection)
	- loading is slow (binding has to be done at run-time)
	- classic .so or .dll libraries
- PLT and GOT entries are very popular attack targets
	- buffer overflows

## **Shared Libraries**

- Management
	- $-$  stored in special directories (listed in /etc/ld.so.conf)
	- manage cache with ldconfig
- Preload
	- override (substitute) with other version
	- use /etc/ld.so.preload
	- can also use environment variables for override
	- possible security hazard
	- now disabled for SUID programs (old Solaris vulnerability)

## **Advanced Security Features**

- Address space protection
	- address space layout randomization (ASLR)
	- non-executable stack (based on NX bit or PAX patches)
- Mandatory access control extensions
	- SELinux
	- role-based access control extensions
	- capability support
- Miscellaneous improvements
	- hardened chroot jails
	- better auditing

# **Your Security Zen**

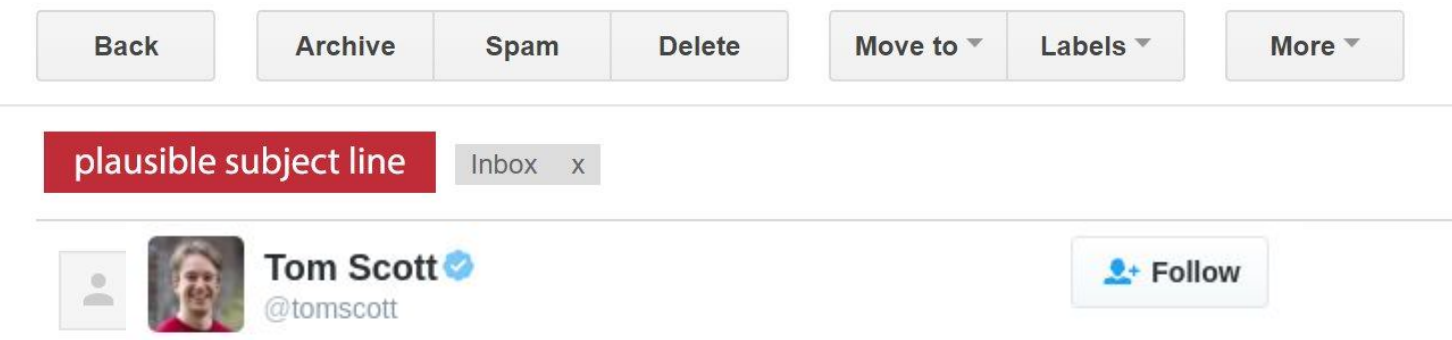

This is the closest I've ever come to falling for a Gmail phishing attack. If it hadn't been for my high-DPI screen making the image fuzzy...

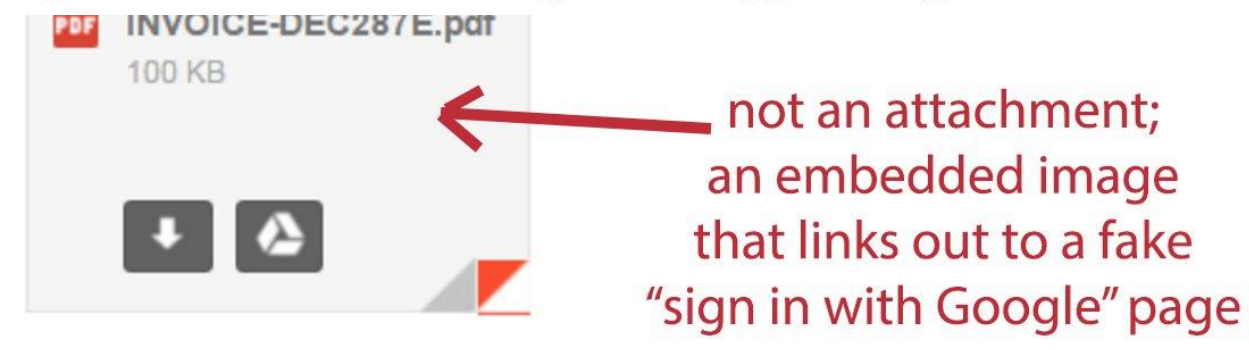